# **Backlog Courrier - Fonctionnalité #8172**

# **[SIPOL] Faire un zip avec le message entrant et ses pj**

19/07/2018 10:15 - Florian AZIZIAN

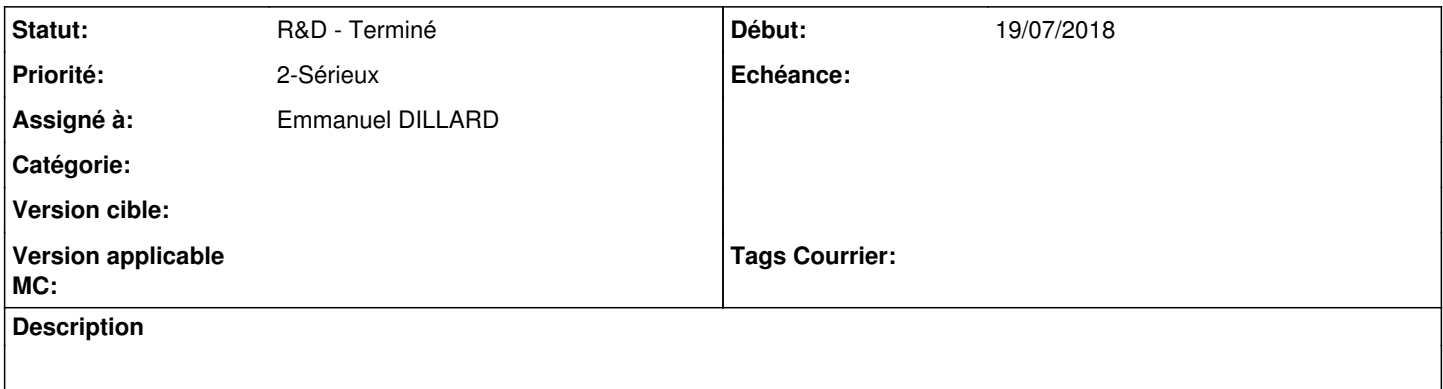

#### **Historique**

### **#1 - 19/07/2018 10:15 - Florian AZIZIAN**

*- Statut changé de A traiter à R&D - En cours*

#### **#2 - 19/07/2018 10:16 - Florian AZIZIAN**

*- Projet changé de Backlog à CURRENT SPRINT*

## **#4 - 31/07/2018 11:00 - Emmanuel DILLARD**

*- Statut changé de R&D - En cours à R&D - Terminé*

## **#5 - 31/07/2018 11:02 - Emmanuel DILLARD**

*- Projet changé de CURRENT SPRINT à Backlog*

### **#7 - 09/06/2021 11:53 - Emmanuel DILLARD**

*- Projet changé de Backlog à Backlog Courrier*